, tushu007.com

 $<<$  S7-300/400 PLC

<< S7-300/400 PLC >>

13 ISBN 9787111394204

10 ISBN 7111394208

出版时间:2012-10

 $(2012-10)$ 

页数:1000

PDF

更多资源请访问:http://www.tushu007.com

 $,$  tushu007.com

 $<<$  S7-300/400 PLC  $>$ 

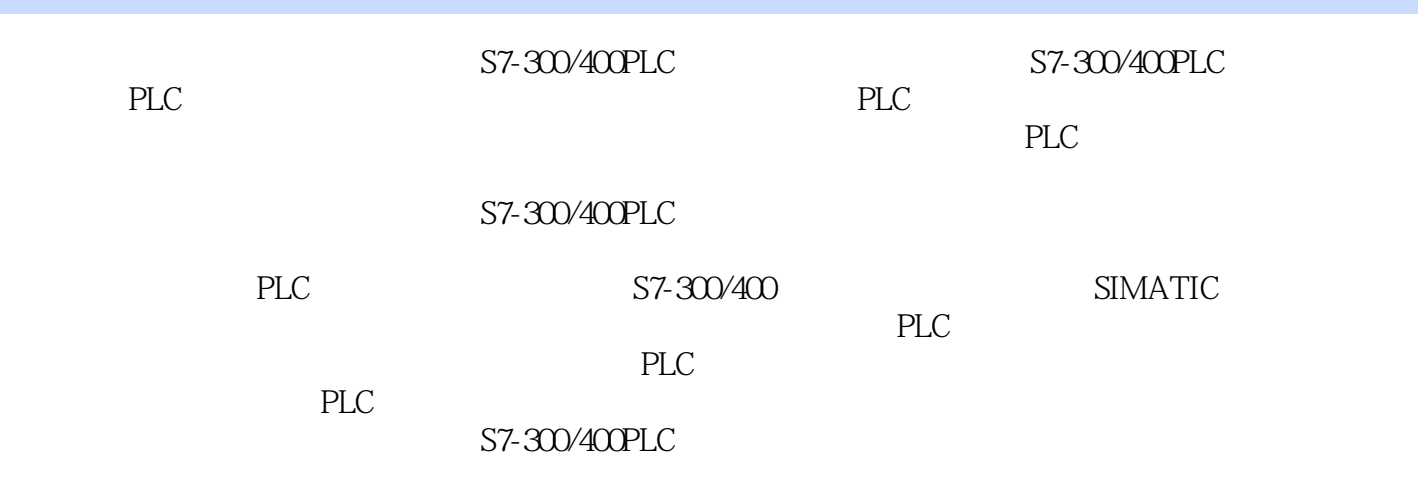

<< S7-300/400 PLC

1 1.1 1.1 1.2 PLC 1.2.1PLC 1.2.2PLC 1.2.3PLC 1.2.4PLC 1.2.5PLC 1.3 PLC  $1.4$  1.5 2 PLC 2.1 2.1.1  $21.2$  2.1.3 2.2 2.3 2.31  $2.32$  2.3.3  $2.4$   $2.41$   $2.42$  $25$  2.5.1 2.5.2 2.5.3 2.6 26.1 PLC 26.2 PLC 2.7 PLC 2.7.1 PLC  $27.2$  PLC 2.8 3 PLC 3.1 PLC 3.1.1 3.1.2 3.1.3 3.1.4 3.1.5 3.1.6 3.2 PLC 3.2.1 PLC 3.2.2 PLC 3.2.3 PLC 3.2.4 PLC 3.2.4 PLC 3.2.5 PLC A 3.2.6 PLC 3.3 PLC 3.4 4 S7—300 400 Pt.G 4.1 S7  $-300$  400 4.2 4.2.1 S7 $-300$  4.2.2 S7 $-400$  4.3 4.3.1 S7 $-300$  4.3.2 S7  $-400$  4.4 CPU 4.4.1 S7 $-300$  CPU 4.4.2 S7 $-400$  CPU 4.5 4.5.1 模块 4.5.2数字量输出模块 4.5.3数字量输入/输出模块 4.5.4模拟量输入模块 4.5.5模拟量输出模块 4.5.6模 4.5.7 Ex F 4.5.8 4.6 4.7 4.8 4.81 S7—300 4.82 S7—400 4.8.3 PROFIBUS—DP  $4.9$  4.10 4.101 S7—300 4.102 S7—400 4.11 ET 200 I O 4.11.1 ET 200 I O 4.11.2 ET 200 4.12 5 S7—300 400 PEG  $5.1$   $5.1$   $5.1.2$ 5.1.3 5.1.4 5.1.5 5.1.6 S 5.2 SIMATIC 5.2.1 SIMATIC NET 5.2.2 SIMATIC 5.3 MPI 5.3.1 5.3.2 5.3.3 S7 5.3.4 S7 5.4 PROFIBUS 5.4 1 PROFIBUS 5.4.2 PROFIBUS 5.4.3 DP 5.4.4 PROFIBUS 5.4.5 PROFIBUS 5.5  $5.51$   $5.52$   $5.53$   $5.3$   $5.3$   $5.3$   $5.4$   $5.5$   $5.4$ PN CPU 5.5.5 PROFINET 5.5.6 PROFINET 5.6 AS—I 5.7 5.7.1 5.7.2 ASCII 5.7.3 PLC USS 5.8 6 S7—300 400 PIG 6.1 IEC61131—3 6.2 S7—300 400 6.2.1 LAD 6.2.2 STL 6.2.3 FBD 6.2.4 SCL 6.2.5 SFC 6.2.6 STL 6.2.5  $627$ S7 CFC  $63$ SS7 $-300$   $400$   $631$ S7 $-300$   $400$   $632$ PLC  $633357 - 300$  400  $64$  6.4.1 6.4.2 6.4.3  $644 \t 645 \t 6557 \t 3040 \t 651$  $652$  6.5.3 6.5.4 6.5.5 6.6 7 SIMATIC 7.1 SIMATIC管理器简介 …… 第8章S7—300/400PLC指令系统 第9章S7—300/400PLC程序结构 第10章PLC 11 S7—300/400PLCSCL 12 S7—300/400PLCGRAPH 13 S7 —300/400PLCHIGRAPH 14 S7—300/400PLCCFC 15 S7—300/400PLC 16 章故障诊断 第17章S7—300/400PLC模拟量闭环控制的实现 第18章PLC控制系统设计 第19章PLC控制系

 $,$  tushu007.com

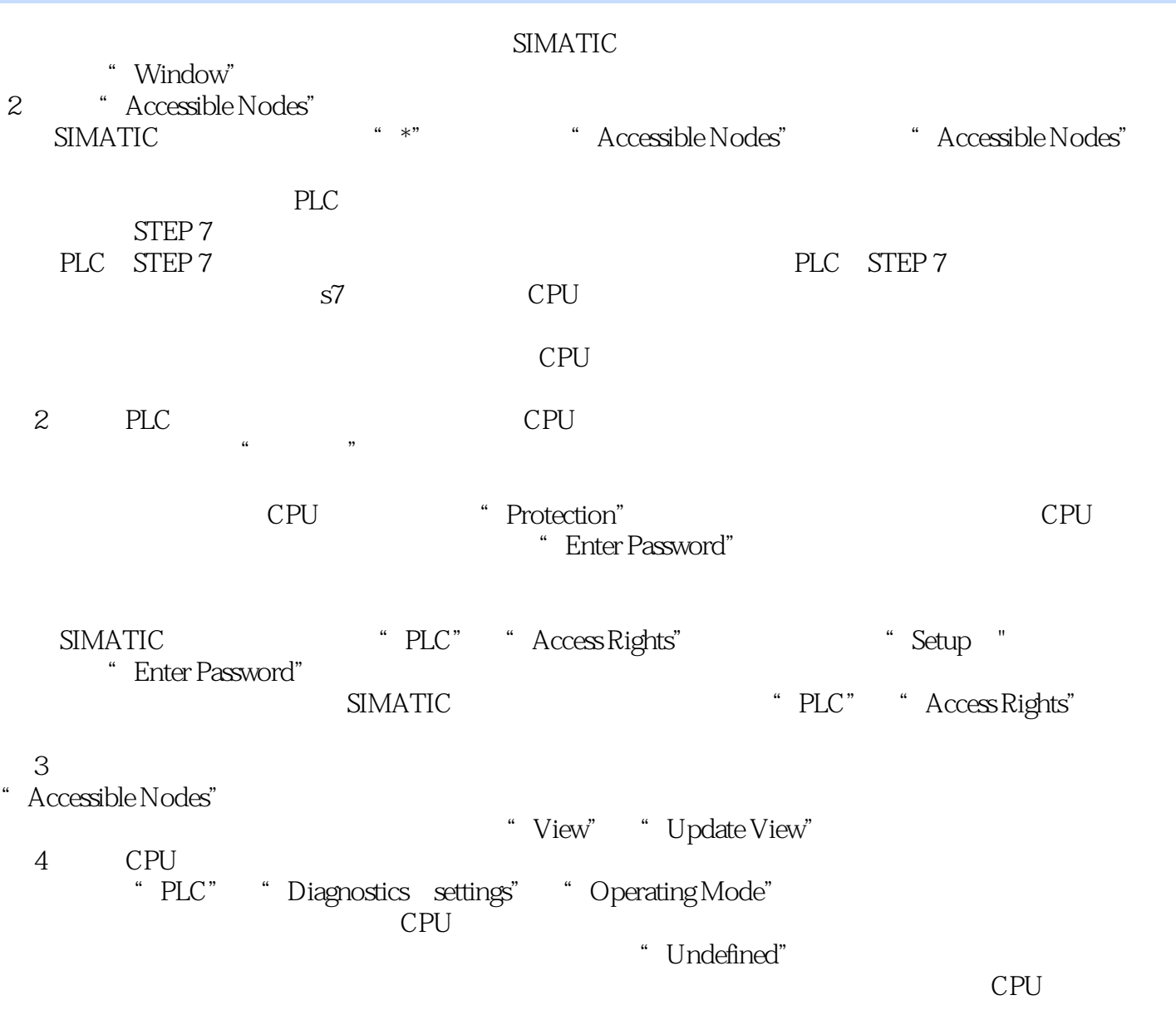

S7-300/400 PLC

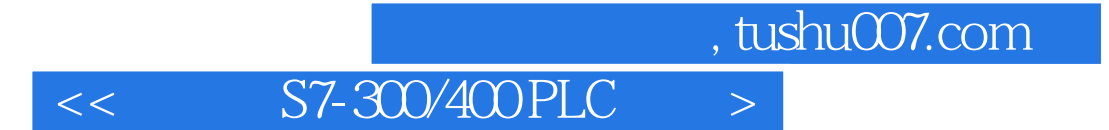

本站所提供下载的PDF图书仅提供预览和简介,请支持正版图书。

更多资源请访问:http://www.tushu007.com